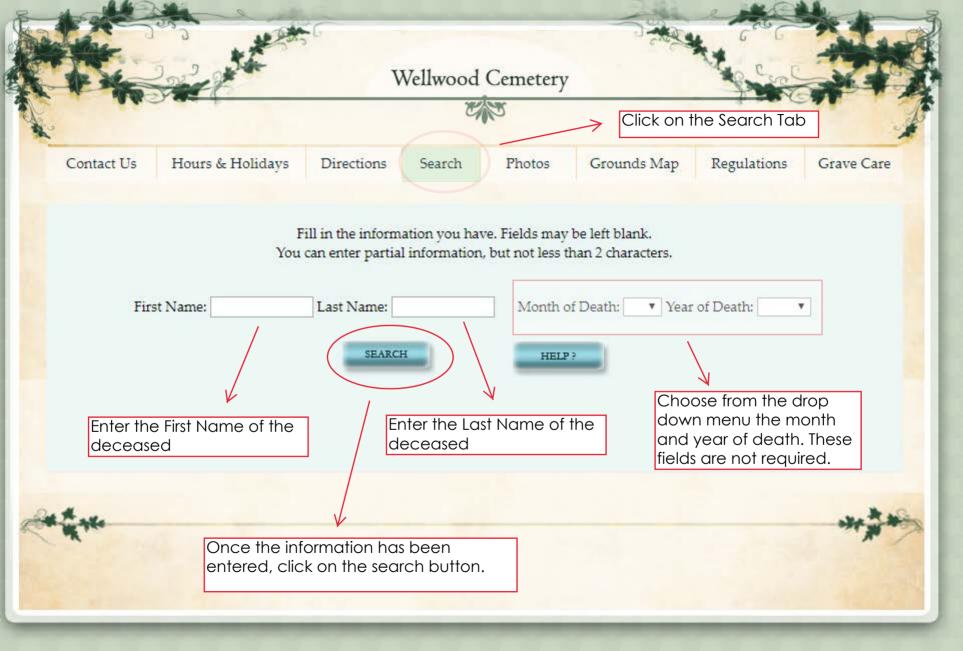

Go Back

**Print Page** 

Request Photo of Grave

Stone Cleaning Request

Planting Request

Once you find the person you are searching for, you will be able to click on the "Planting Request" button.